# **Тексты в компьютерной памяти.**

#### **В чем преимущества компьютера при работе с текстом?**

- 1 создавать тексты не тратя на это бумаги.
- 2 компактное размещение текста на магнитном носителе (текст книги в 500 страниц размещается на дискету).
- 3 если текст становится ненужным то дискету можно очистить и записать заново.
- 4 можно копировать файлы с текстом в любых количествах.
- 5 можно быстро переслать текст по электронной почте.
- 6 экономя бумагу мы сохраним леса на нашей планете.

**В чем заключается главное неудобство хранения текстов в дисковых файлах?**

• Прочитать их можно только с помощью компьютера.

# **Что такое гипертекст?**

• Это способ организации текстовой информации, внутри которой установлены смысловые связи между ее различными фрагментами.

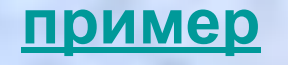

- Информатика
- Программа
- Программное обеспечение

• Это наука, изучающая все аспекты получения, хранения, преобразования, передачи и использования информации.

• Это указание на последовательность действий (команд), которую должен выполнить компьютер, чтобы решить поставленную задачу обработки информации.

• Это вся совокупность программ, хранящихся в его долговременной памяти.

#### **Как закодирован текст в памяти компьютера?**

- **• 1. в компьютерном алфавите 256 символов.**
- **• 2. один символ такого алфавита несет 8 бит информации: 2<sup>8</sup> = 256. 8 бит = 1 байт.**
- **• 3. двоичный код каждого символа в компьютерном тексте занимает 1 байт памяти.**
- **• 4. все символы компьютерного алфавита пронумерованы от 0 до 255.**
- **• 5. каждому номеру соответствует восьмиразрядный двоичный код от 00000000 до 11111111.**

# **Таблица кодировки.**

- Имеет стандартную часть, стоящую на всех компьютерах. Стр. 72 рис. 3.1
- И альтернативную часть (национальную) стр. 73 – 76.рис.3.2

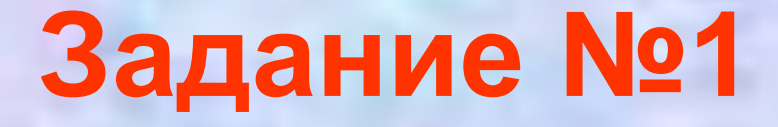

• На странице 71 зашифровано слово из 4 букв, по стандартной части кода расшифруйте его.

# **Задание № 2**

- Используя альтернативную часть кода зашифруйте загадку.
- Затем обменяйтесь шифровками с соседом по парте и расшифруйте загадки.
- Запишите ответ с помощью кодировки.
- Вновь обменяйтесь тетрадями и проверьте отгадку.
- Если все верно поставьте себе «5»

## Задание №3

• Расшифруйте с помощью ASCII слово 99 111 109 112 117 116 101 114 Какая последовательность десятичных кодов будет соответствовать этому же слову, записанному заглавными буквами?

**67 79 77 80 85 84 69 82**

**Найдите закономерность**

- 1. Все буквы стоят по алфавиту, поэтому достаточно знать код одной буквы, чтобы расшифровать слово.
- 2. Разница между десятичным кодом строчной латинского алфавита и десятичным кодом соответствующей заглавной буквы равна 32: 99 – 32 = 67

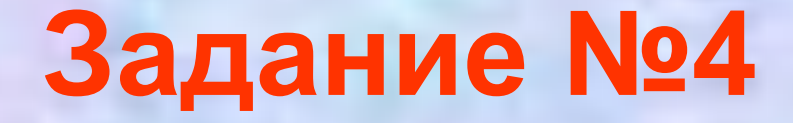

• Сколько бит памяти компьютера займет слово «микропроцессор»?

**Решение:** Слово состоит из 14 букв. Каждая буква является символом компьютерного алфавита и поэтому занимает 1 байт памяти. Слово займет 14 байт = 112 бит памяти, т.к. 1 байт = 8 бит.

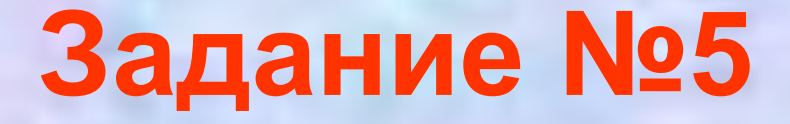

• Текст занимает 0,25 Кбайт памяти компьютера. Сколько символов содержит этот текст?

**Решение:** 0,25 Кбайт \* 1024 = 256 байт. Т.к. 1 символ = 1 байт, алфавит содержит 256 символов

## **Задание №6**

• Текст занимает полных 5 страниц. На каждой странице размещается 30 строк по 70 символов в строке. Какой объём оперативной памяти (в байтах) займёт этот текст?

**Решение:** 30\*70\*5 = 10500 символов. Т.к. 1 символ = 1 байт, то весь текст занимает 10500 байт памяти.

#### **Домашнее задание**

• Параграф №13, вопросы после параграфа.